# The 0/1 Knapsack Problem

If we limit the  $x_i$  to only 1 or 0 (take it or leave it), this results in the 0/1 Knapsack problem.

Optimization Problem: find  $x_1, x_2, ..., x_n$ , such that:

 $\sqrt{2}$ 

 $\overline{a}$ 

 $\sqrt{ }$  $\left\{\right\}$  $\overline{\mathcal{L}}$ maximize:  $\Sigma$  $\overline{n}$  $\prod\limits_{i=1}^n p_i \cdot x_i$ subject to:  $\Sigma$  $\overline{n}$  $\sum_{i=1}^n w_i \cdot x_i \leq m$  $x_i \in \{0,1\}, 1 \leq i \leq n$ 

CS404/504 Computer Science ✪

Design and Analysis of Algorithms: Lecture 16

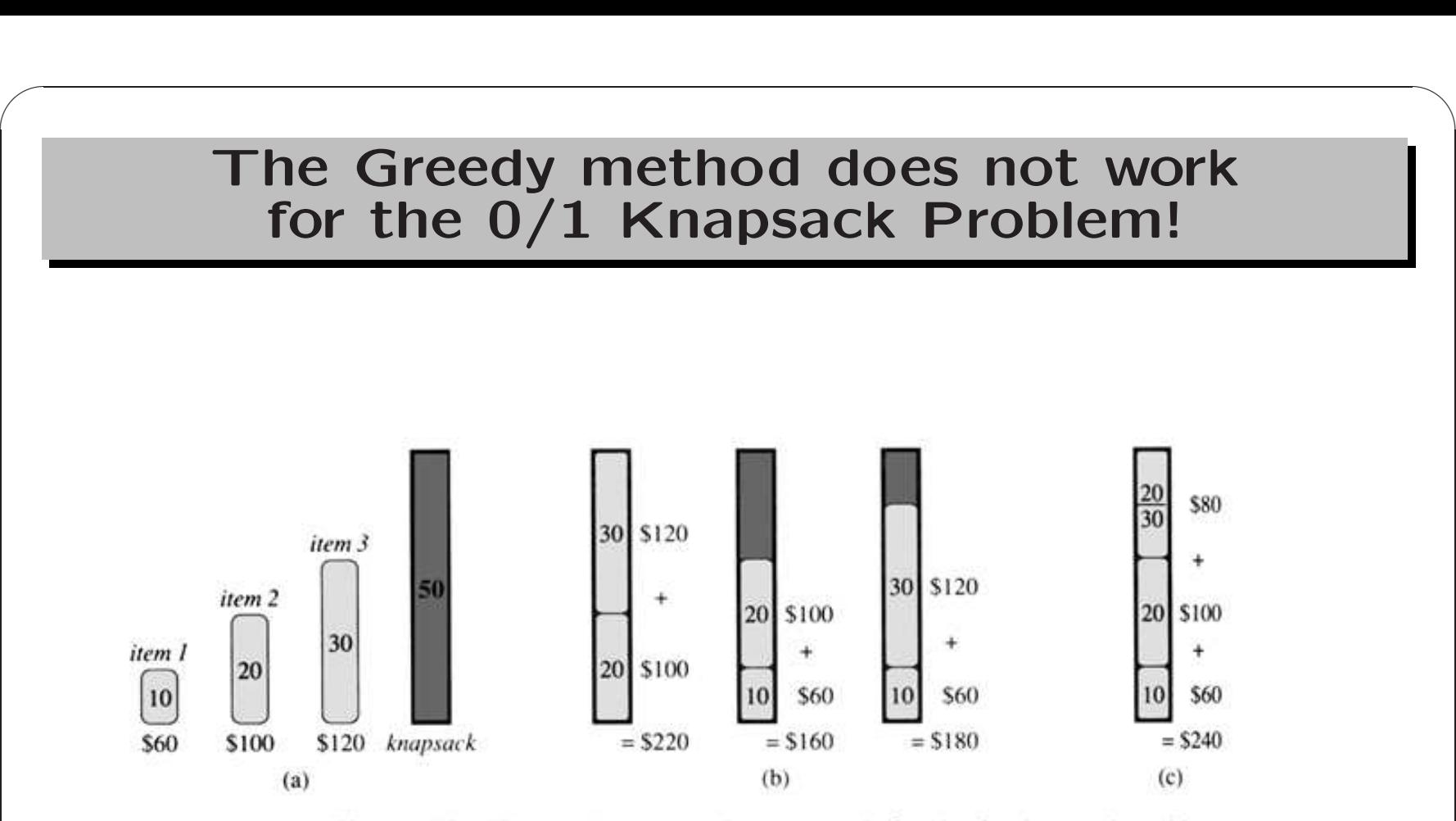

Figure 17.2 The greedy strategy does not work for the 0-1 knapsack problem. (a) The thief must select a subset of the three items shown whose weight must not exceed 50 pounds. (b) The optimal subset includes items 2 and 3. Any solution with item 1 is suboptimal, even though item 1 has the greatest value per pound. (c) For the fractional knapsack problem, taking the items in order of greatest value per pound vields an optimal solution.

 $\overline{a}$ 

CS404/504 Computer Science ✪

### The Knapsack Problem

There are two versions of the problem:

- 1. "Fractional" knapsack problem.
- 2. "0/1" knapsack problem.
- 1 Items are divisible: you can take any fraction of an item. Solved with a **greedy** algorithm.
- 2 Item are indivisible; you either take an item or not. Solved with **dynamic** programming.

 $\overline{a}$ 

 $\sqrt{2}$ 

CS404/504 Computer Science ✪

#### 0/1 Knapsack problem: the brute-force approach

Let's first solve this problem with <sup>a</sup> straightforward algorithm:

- Since there are  $n$  items, there are  $2^n$  possible combinations of items.
- We go through all combinations and find the one with the maximum value and with total weight less or equal to  $m.$
- $\bullet$  Running time will be  $O(2^n)$ .

 $\sqrt{2}$ 

 $\overline{a}$ 

CS404/504 Computer Science ✪

# Can we do better?

- Yes, with an algorithm based on dynamic programming.
- Two key ingredients of optimization problems that lead to <sup>a</sup> dynamic programming solution:
	- Optimal substructure: an optimal solution to the problem contains within it optimal solutions to subproblems.
	- Overlapping subproblems: same subproblem will be visited again and again (i.e., subproblems share subsubproblems).

 $\overline{a}$ 

 $\sqrt{2}$ 

CS404/504 Computer Science ✪

#### Optimal Substructure of 0/1 Knapsack problem

- Let  $KNAP(1, n, M)$  denote the  $0/1$  Knapsack problem, choosing objects from [ 1.. <sup>n</sup>] under the capacity constraint of M.
- If  $(x_1, x_2, ..., x_n)$  is an optimal solution for the problem KNAP(1, n, M), then:
	- $1$  If  $x_n=0$  (we do not pick the  $n\hbox{-th}$  object), then  $(x_1, x_2, ..., x_{n-1})$  must be an optimal solution for the problem KNAP(1, n-1, M).
	- 2 If  $x_n=1$  (we pick the  $n\hbox{-th}$  object), then  $(x_1,x_2,...,x_{n-1})$ must be an optimal solution for the problem KNAP(1, n-1, M -  $w_n)$ .

### Proof: Cut-and-Paste.  $\textsf{roor: } \textsf{CutI-} \textsf{and-Paste}. \ \textsf{CSA04/504} \longrightarrow \textsf{Computer Science} \end{array}$

 $\sqrt{2}$ 

### Solution in terms of subproblems

Based on the optimal substructure, we can write down the solution for the  $0/1$  Knapsack problem as follows:

• Let C[n, M] be the value (total profits) of the optimal solution for  $KNAP(1, n, M)$ .

```
C[n, M] = max (profits for case 1,
                  profits for case 2)
        = max ( C[n-1, M], C[n-1, M - w_n] + p_n).
```
Similarly

 $\sqrt{2}$ 

C[n-1, M] = max ( C[n-2, M], C[n-2, M - w<sub>n-1</sub>] + p<sub>n-1</sub>).  
\nC[n-1, M - w<sub>n</sub>] = max ( C[n-2, M - w<sub>n</sub>],  
\nC[n-2, M - w<sub>n</sub> - w<sub>n-1</sub>] + p<sub>n-1</sub>).  
\n
$$
\sim \text{CS404/504}
$$

 $\overline{a}$ 

#### Use a table to store  $C[\cdot,\cdot]$  and build it in a bottom up fashion bottom up fashion

- For example, if  $n = 4$ , M  $= 9$ ;  $w_4 = 4$ ,  $p_4 = 2$ , then  $C[4, 9] = max(C[3, 9], C[3, 9 - 4] + 2).$
- We can use a 2D table to contain  $C[\cdot,\cdot]$ ; If we want to compute  $C[4, 9]$ ,  $C[3, 9]$  and  $C[3, 9 - 4]$  have to be ready.
- Look at the value  $C[n, M] = max (C[n 1, M], C[n-1, M [w_n] + p_n$ ), to compute C[n, M], we only need the values in the row  $C[n - 1, \cdot]$ .
- So the table  $C[\cdot,\cdot]$  can be built in a bottom up fashion: 1) compute the first row  $C[0, 0]$ ,  $C[0, 1]$ ,  $C[0, 2]$  ... etc; 2) row by row, fill the table.

 $\overline{a}$ 

 $\sqrt{2}$ 

CS404/504 Computer Science ✪

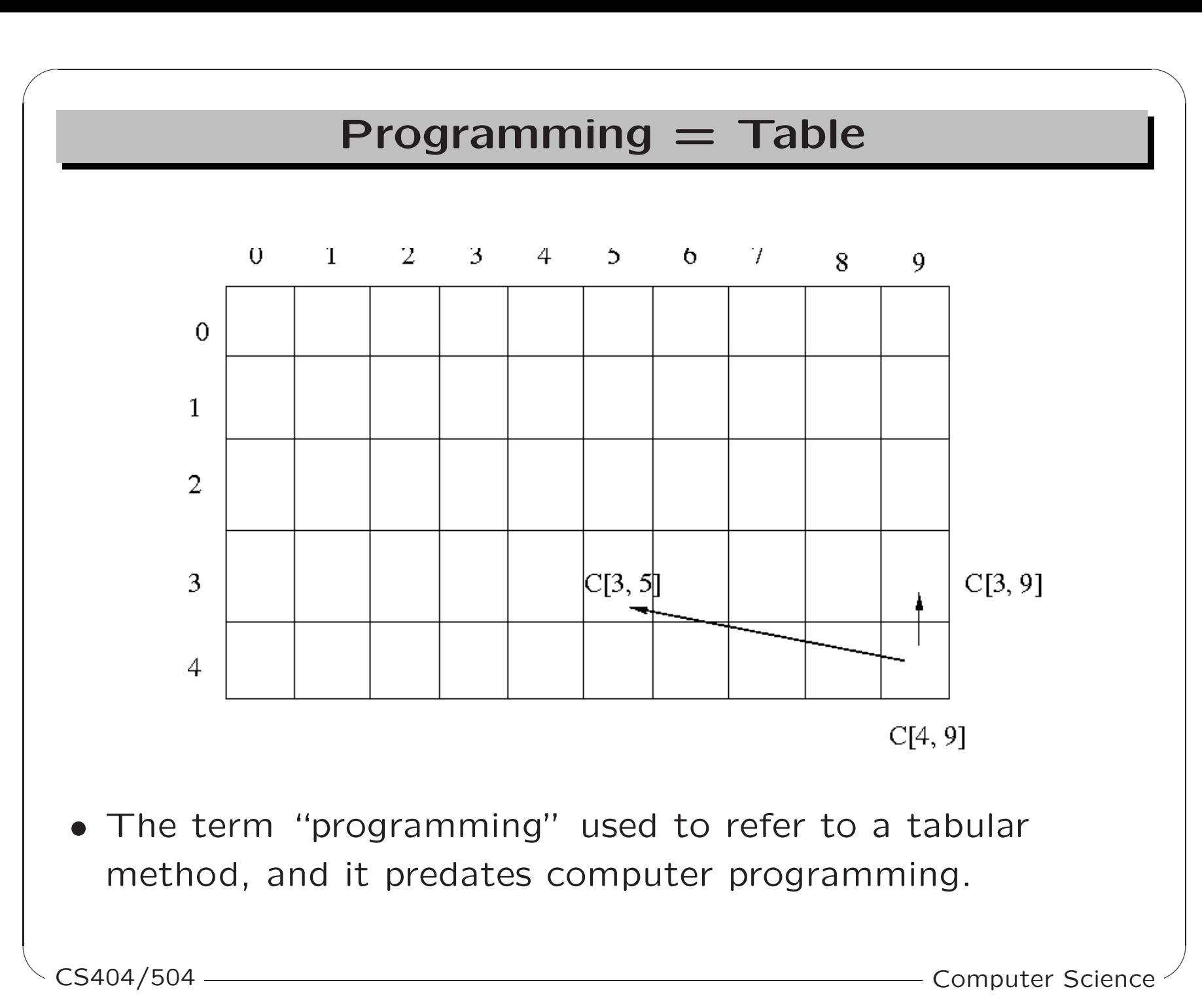

### Construct the table: A recursive solution

- Let  $C[i, \varpi]$  be a cell in the table  $C[\cdot, \cdot]$ ; it represents the value (total profits) of the optimal solution for the problem  $\mathsf{KNAP}(1,\ i,\ \varpi)$ , which is the subproblem of selecting items in  $[1..i]$  subject to the capacity constraint of  $\varpi.$
- Then  $\textsf{C}[i,\varpi]=\max(\textsf{C}[i-1,\varpi],\,\textsf{C}[i-1,\varpi])$  $-w_i] + p_i$ .

 $\overline{a}$ 

 $\sqrt{2}$ 

CS404/504 Computer Science ✪

### Boundary conditions

We need to consider the boundary conditions:

- $\bullet$  When  $i=0;$  no object to choose, so  $\textsf{C}[i,\varpi]=0;$
- When  $\varpi = 0$ ; no capacity available,  $C[i, \varpi] = 0$ ;
- $\bullet$  When  $w_i > \varpi$ ; the current object  $i$  exceeds the capacity, definitely we can not pick it. So  $\textsf{C}[i,\varpi]\,=\,\textsf{C}[i-1,\varpi]$  for this case.

 $\overline{a}$ 

 $\sqrt{2}$ 

CS404/504 Computer Science ✪

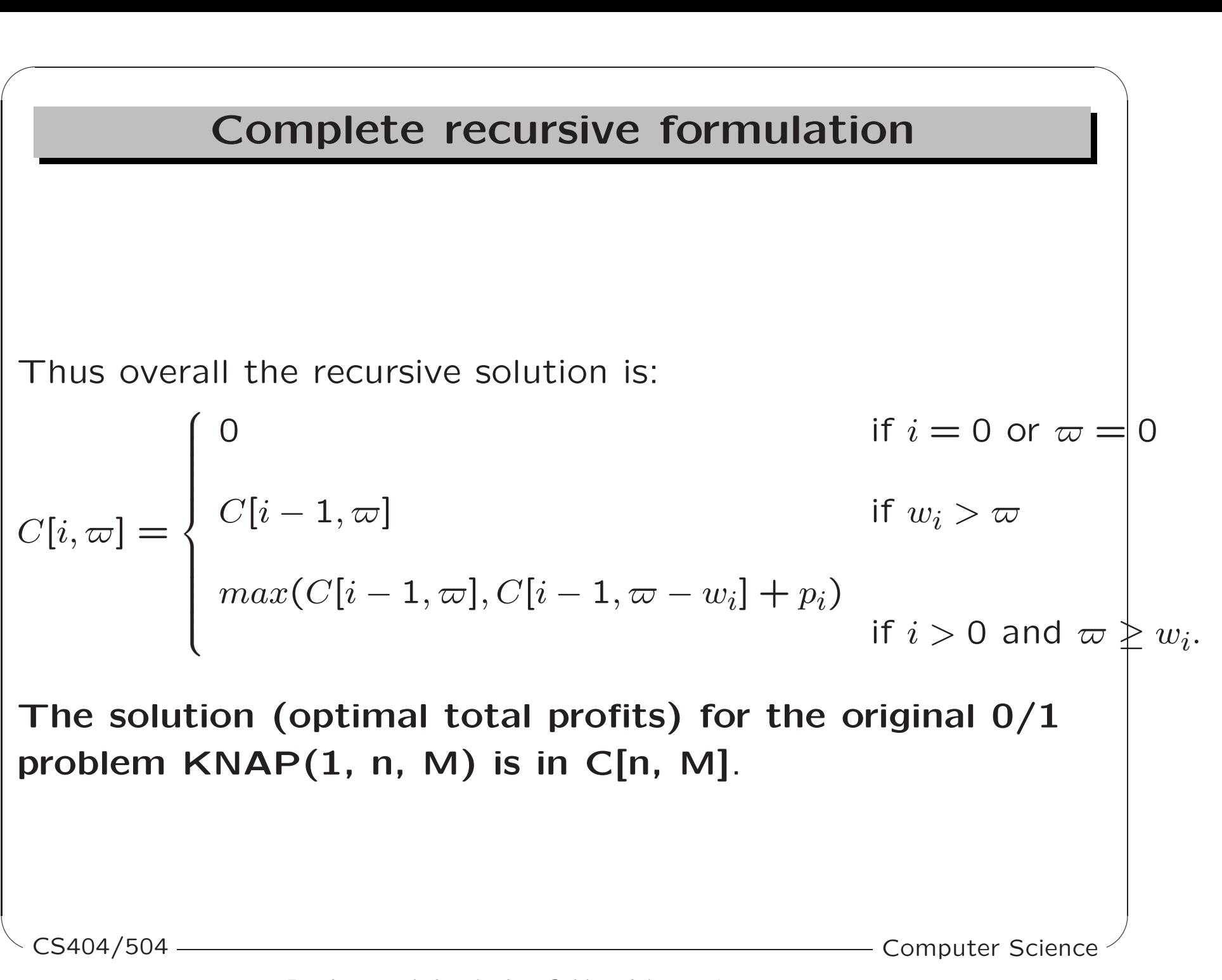

### Algorithm

 $\sqrt{2}$ 

```
DP-01KNAPSACK(p[], w[], n, M) // n: number of items; M: capacityfor \varpi := 0 to M C[0,\varpi] := 0;
      for i := 0 to n C[i, 0] := 0;
      for i := 1 to n
          for \varpi := 1 to M
                if (w[i] > \varpi) // cannot pick item i
                     C[i, \varpi] := C[i-1, \varpi];else
                     if ( p[i] + C[i-1, \omega - w[i]]) > C[i-1, \omega])
                             C[i, \infty] := p[i] + C[i - 1, \infty - w[i]];else
                             C[i, \omega] := C[i - 1, \omega];return C[n, M];
\overline{a}return C[n, M];<br>CS404/504 ———————————————————————————Computer Science
```
# Complexity:  $\Theta(nM)$

 $\sqrt{2}$ 

```
\mathsf{DP}\text{-}\mathrm{01KNAPSACK(p)}, w[], n, M) // n: number of items; M: capacity
      for \varpi := 0 to M C[0,\varpi] := 0; -\Theta(M)for i := 0 to n C[i, 0] := 0; -\Theta(n)for i := 1 to n — n
          for \varpi := 1 to M \qquad \qquad \qquad \qquad \qquad \mathsf{M}if (w[i] > \varpi)C[i, \varpi] := C[i-1, \varpi];else
                    if ( p[i] + C[i-1, \omega - w[i]]) > C[i-1, \omega])
                            C[i, \omega] := p[i] + C[i - 1, \omega - w[i]];else
                            C[i, \omega] := C[i - 1, \omega];
      return C[n, M];
\overline{a}return C[n, M];<br>CS404/504 ——————————————————————————Computer Science
```
# An example

Let's run our algorithm on the following data:

```
n = 4 (number of items)
M = 5 (knapsack capacity = maximum weight)
(w_i, p_i): (2, 3), (3, 4), (4, 5), (5, 6)
```
 $\overline{a}$ 

 $\sqrt{2}$ 

CS404/504 Computer Science ✪

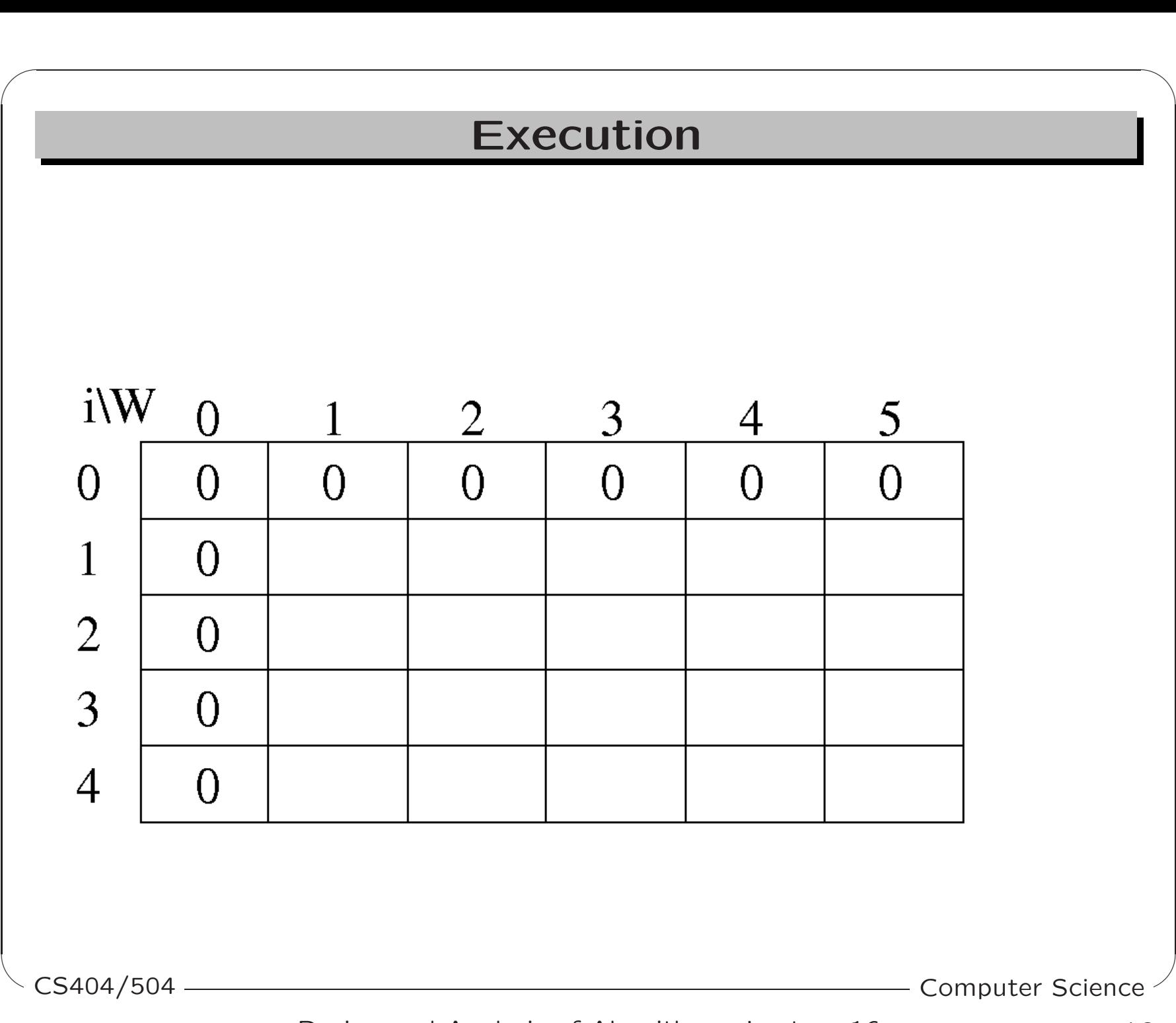

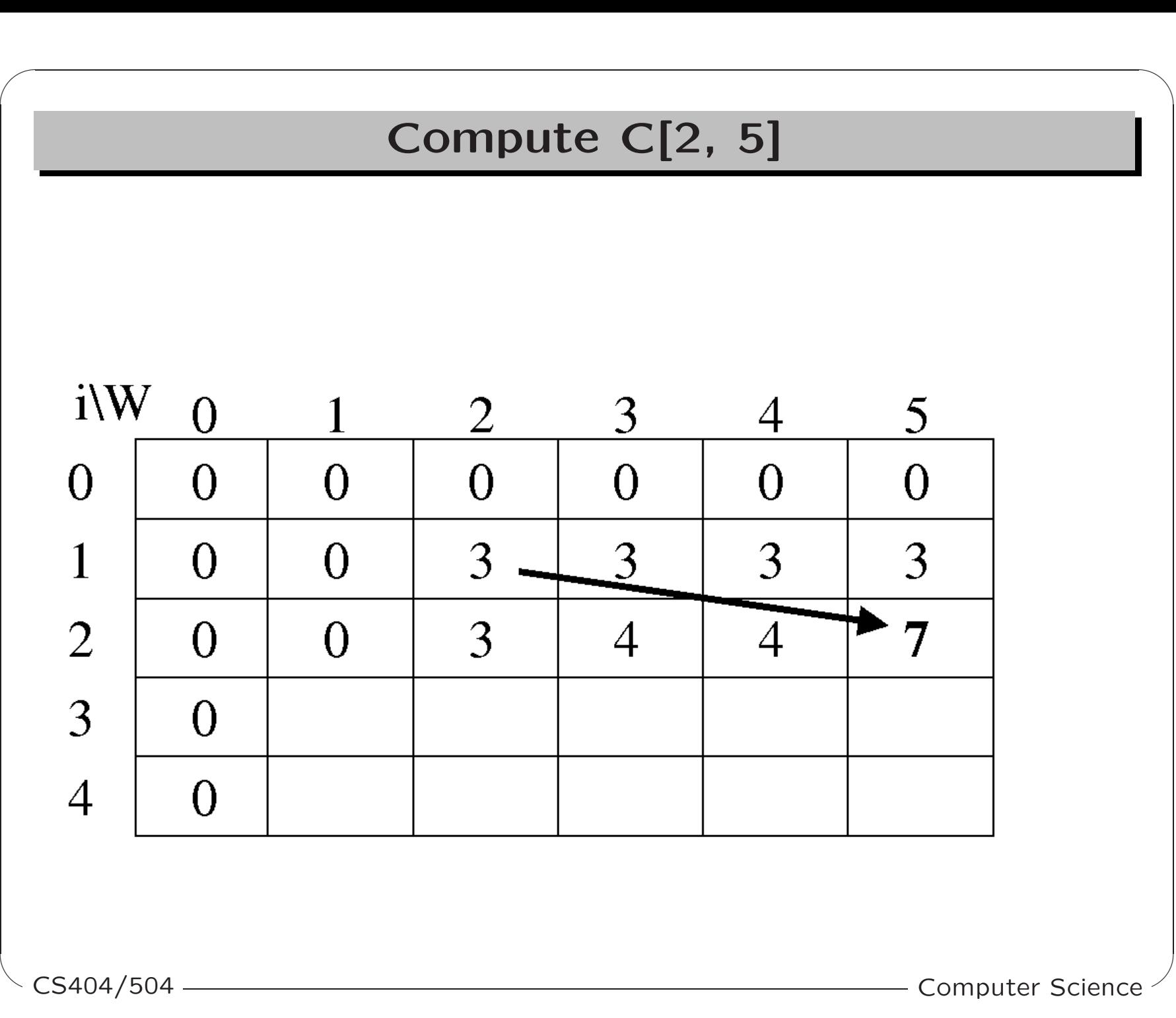

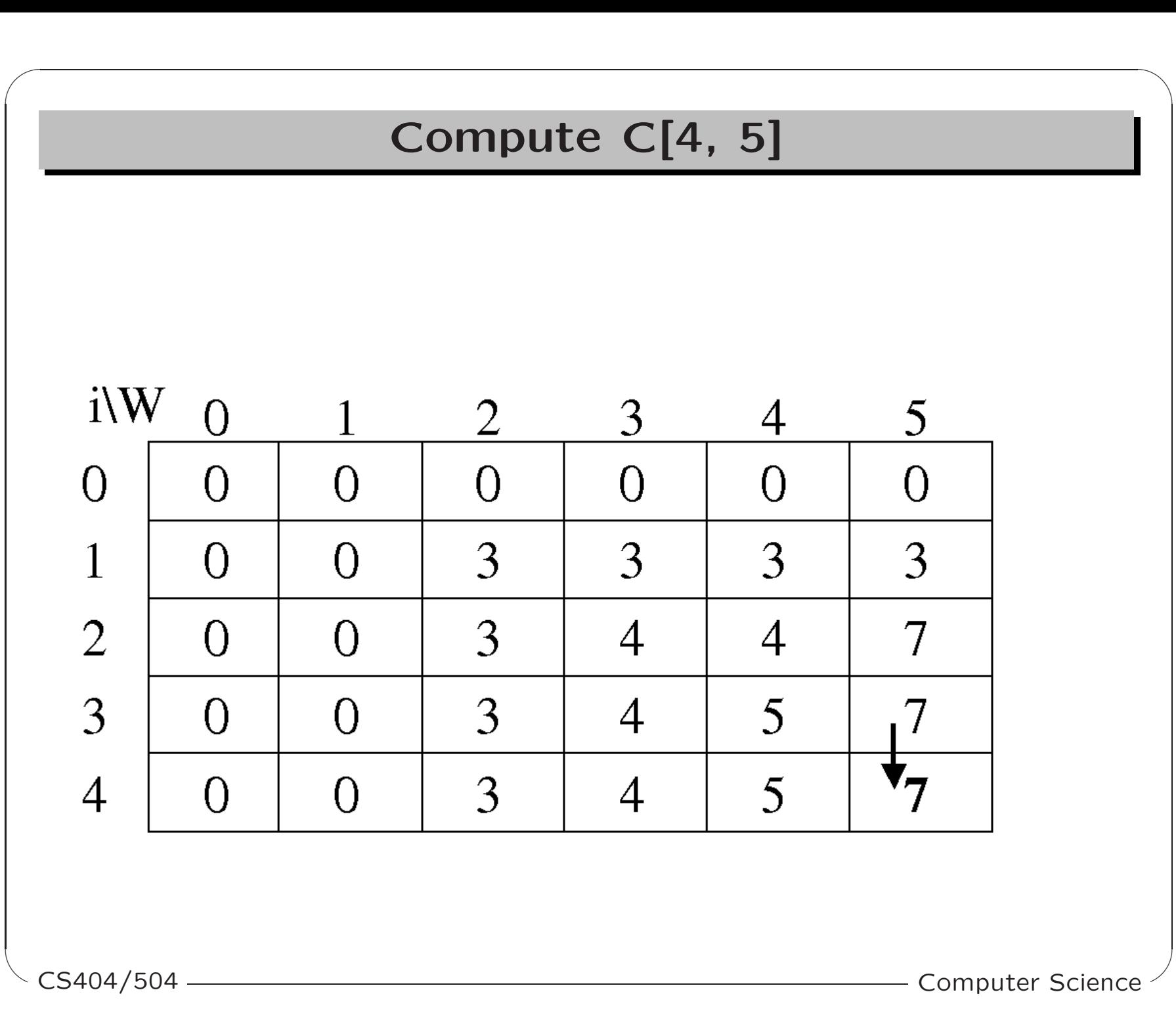

#### How to find the actual items in the Knapsack?

- All of the information we need is in the table.
- C[n, M] is the maximal value of items that can be placed in the Knapsack.
- Let  $i = n$  and  $k = M$

```
if \textsf{C}[i,k]\neq \textsf{C}[i-1,k] then
            mark the i-th item as in the knapsack
            i = i - 1, k = k - w_i.else
            i=i-1CS404/504 Computer Science ✪
```
 $\overline{a}$ 

 $\sqrt{2}$ 

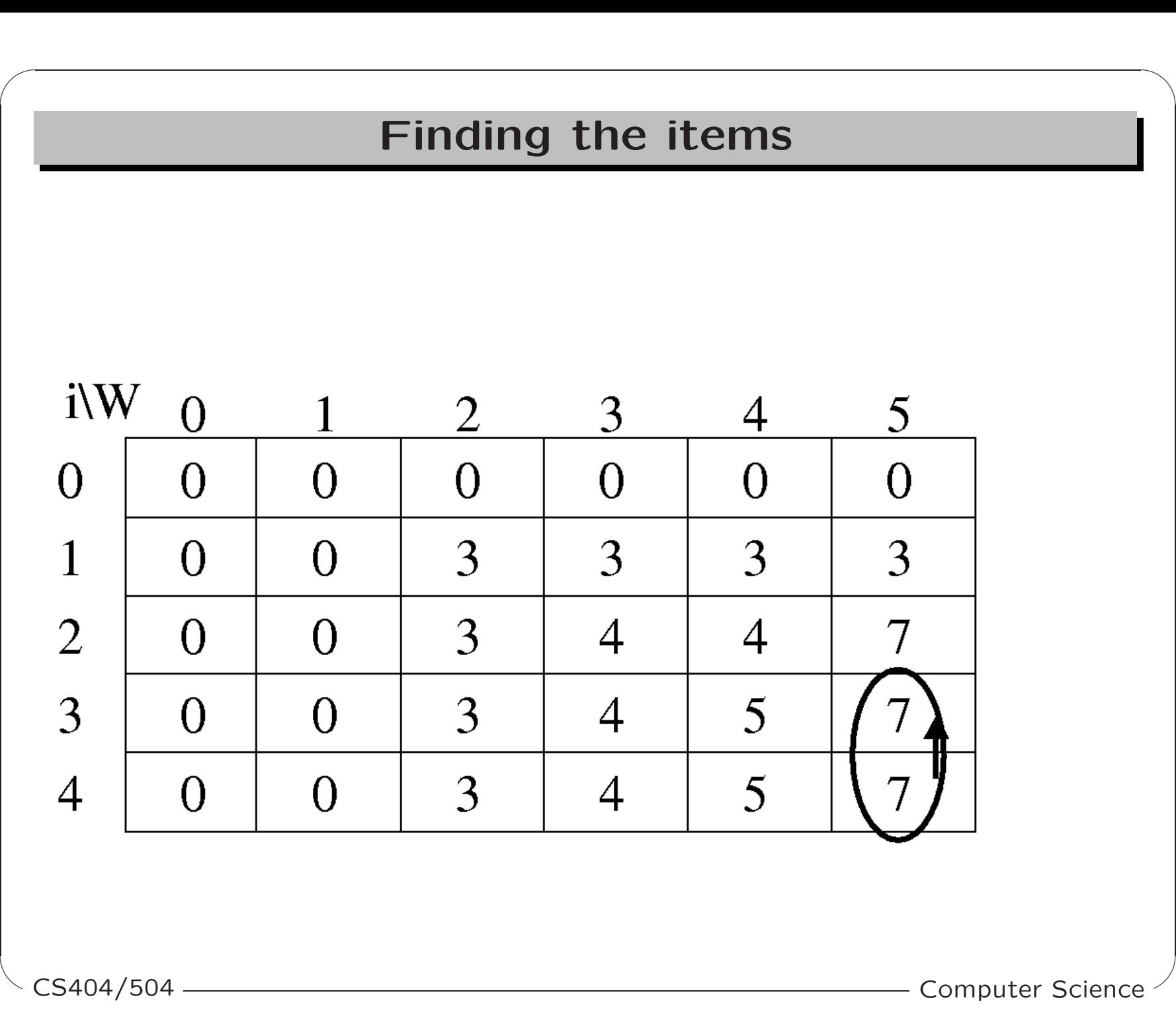

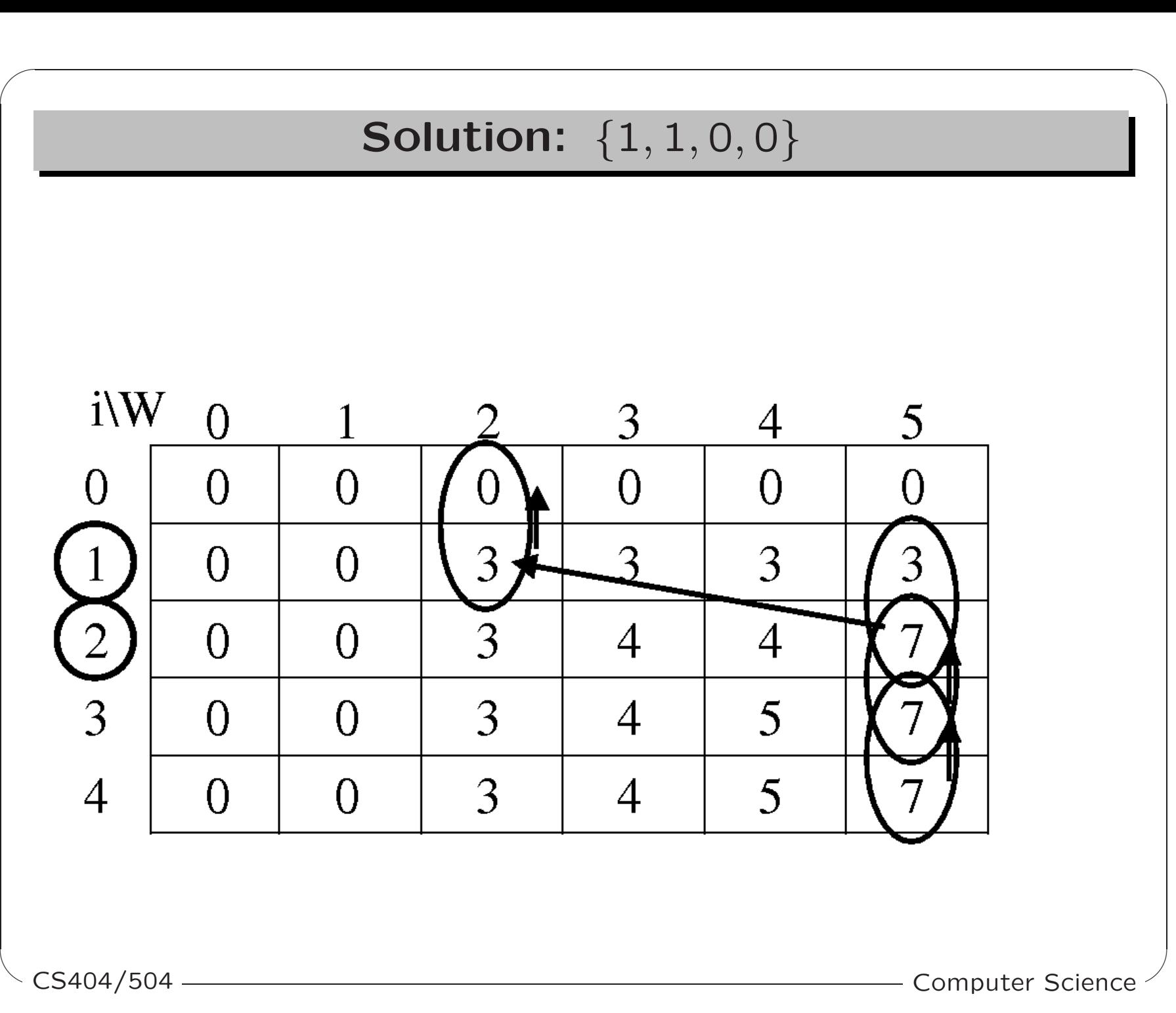